Database and Data Center Security

# Database Security

**The increasing reliance on cloud technology to host part or all of the corporate database**

**Most enterprise environments consist of a heterogeneous mixture of database platforms, enterprise platforms, and OS platforms, creating an additional complexity hurdle for security personnel**

**There is a dramatic imbalance between the complexity of modern database management systems (DBMS) and the security technique used to protect these critical systems**

> **Reasons database security has not kept pace with the increased reliance on databases are:**

**The typical organization lacks fulltime database security personnel**

**Databases have a sophisticated interaction protocol, Structured Query Language (SQL), which is complex**

**Effective database security requires a strategy based on a full understanding of the security vulnerabilities of SQL**

# Databases

- ⚫ Structured collection of data stored for use by one or more applications
- ⚫ Contains the relationships between data items and groups of data items
- ⚫ Can sometimes contain sensitive data that needs to be secured

Query language

⚫ Provides a uniform interface to the database for users and applications

### Database management system (DBMS)

- Suite of programs for constructing and maintaining the database
- Offers ad hoc query facilities to multiple users and applications

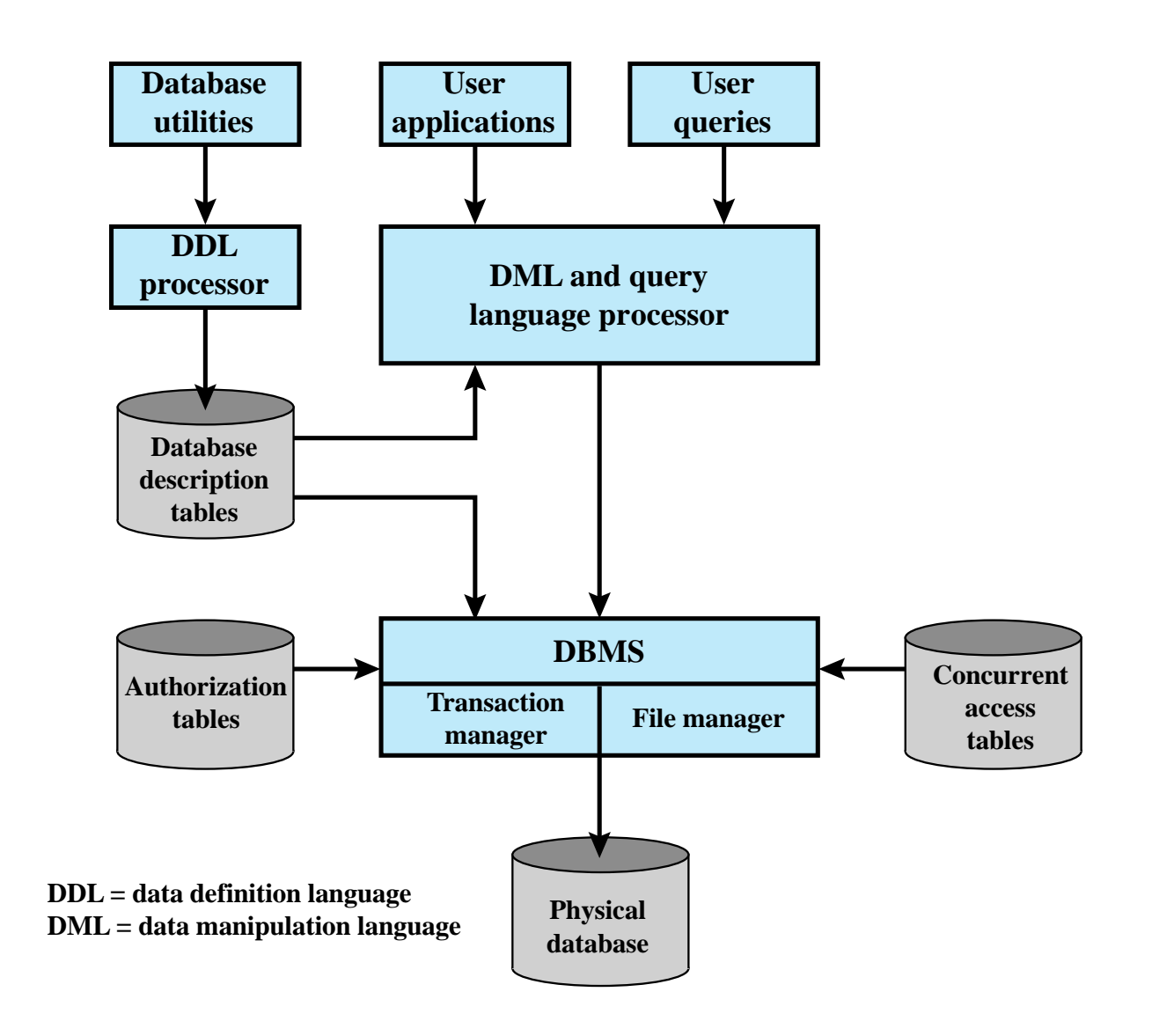

**Figure 5.1 DBMS Architecture**

# Relational Databases

### ⚫ Table of data consisting of rows and columns

- Each column holds a particular type of data
- ⚫ Each row contains a specific value for each column
- ⚫ Ideally has one column where all values are unique, forming an identifier/key for that row
- ⚫ Enables the creation of multiple tables linked together by a unique identifier that is present in all tables
- ⚫ Use a relational query language to access the database
	- ⚫ Allows the user to request data that fit a given set of criteria

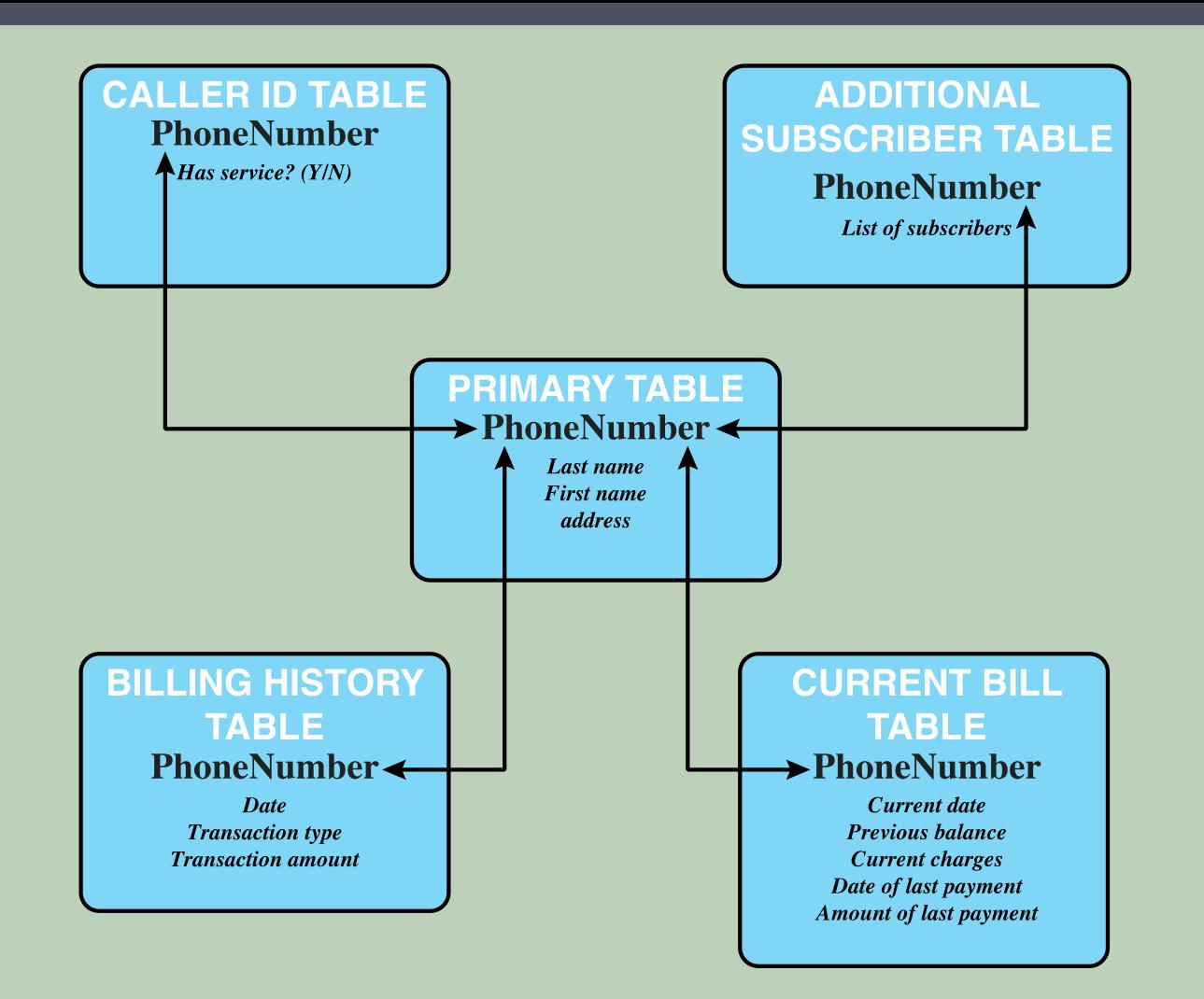

Figure 5.2 Example Relational Database Model. A relational database uses multiple tables related to one another by a designated key; in this case the key is the PhoneNumber field.

# Relational Database Elements

## • Relation

⚫ Table/file

### ⚫ Tuple

- ⚫ Row/record
- ⚫ Attribute
	- ⚫ Column/field

### Primary key

- Uniquely identifies a row
- Consists of one or more column names

Foreign key

• Links one table to attributes in another

### View/virtual table

- Result of a query that returns selected rows and columns from one or more tables
- Views are often used for security purposes

## Basic Terminology for Relational Databases

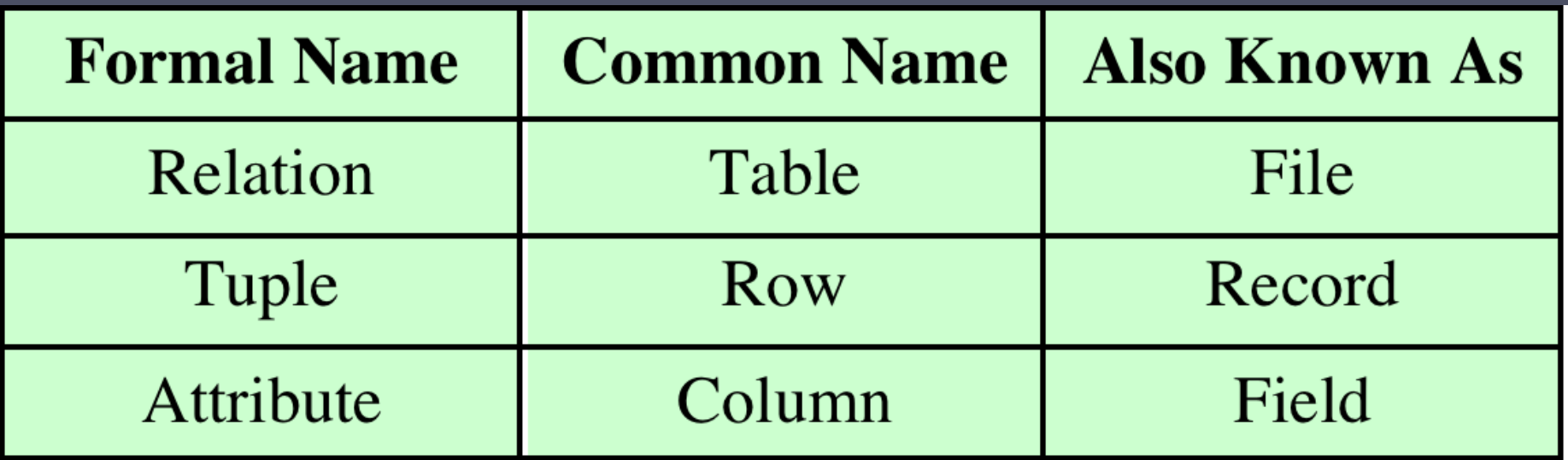

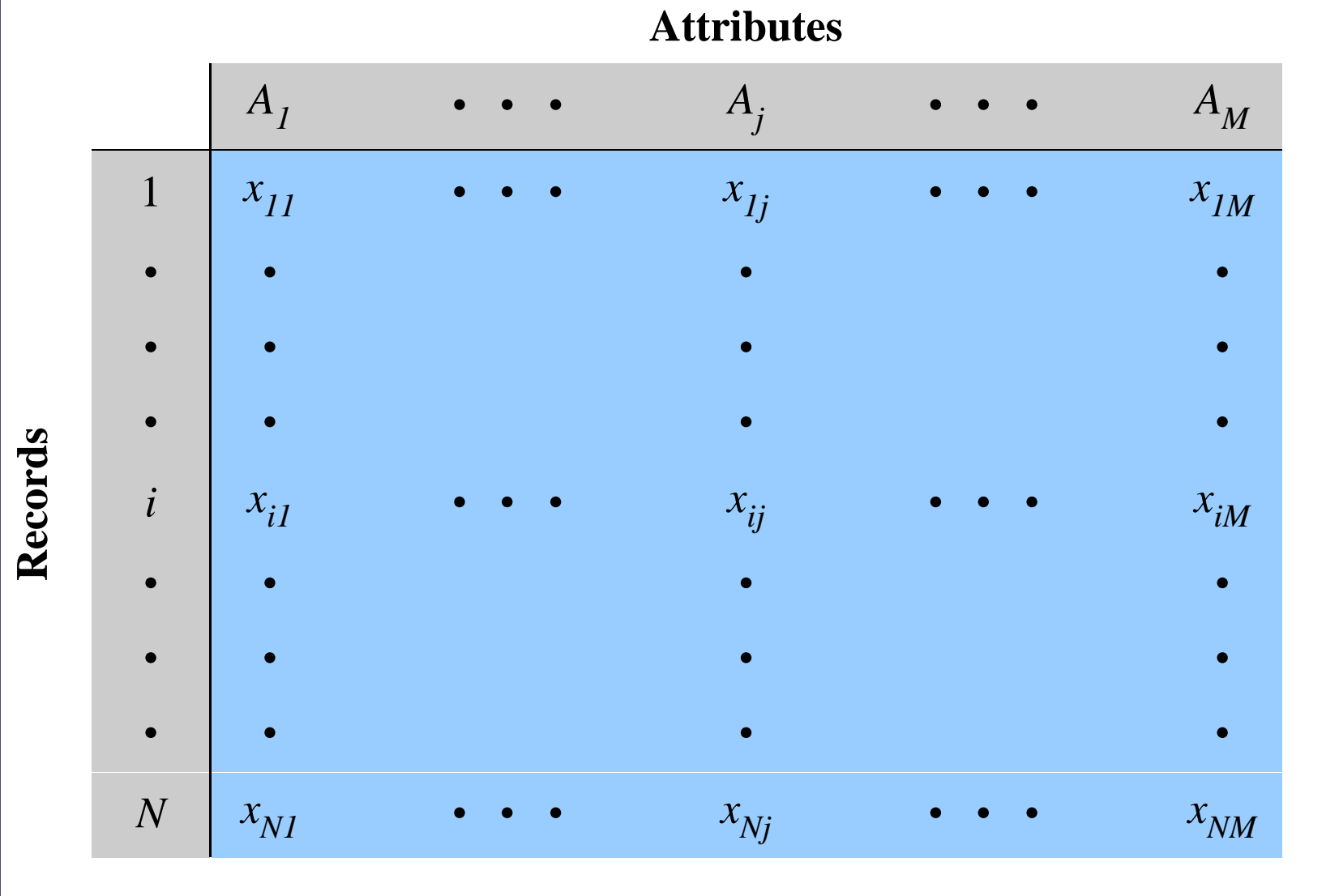

### **Figure 5.3 Abstract Model of a Relational Database**

#### **Department Table**

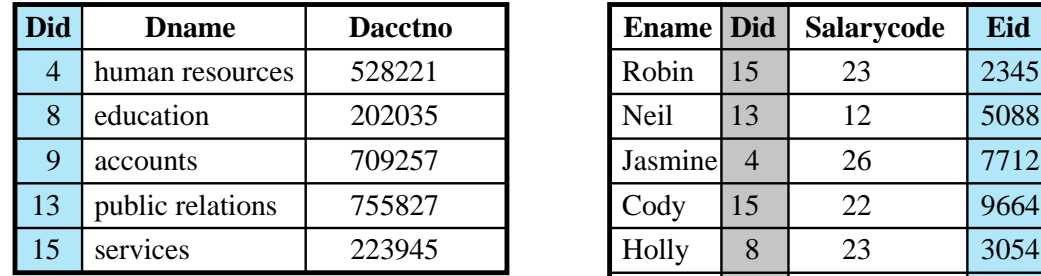

#### 5088 6127092485 **Robin** 23 13 12 5088 6127092246 12 4 26 7712 6127099348 Jasmine 26 15 22 9664 6127093148 **Cody** 22 8 23 3054 6127092729 Holly 23 **Salarycode Eid Ephone Employee Table**

primary key

6127091945

6127099380

8 24 2976

9 21 4490

24

21

primary

key

(a) Two tables in a relational database

Neil

Robin

Smith

foreign key

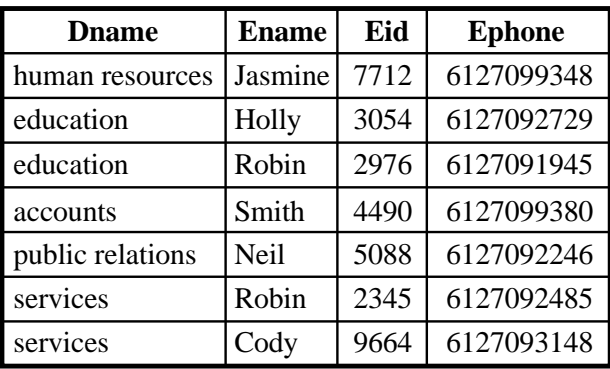

(b) A view derived from the database

#### **Figure 5.4 Relational Database Example**

# Structured Query Language (SQL)

- ⚫ Standardized language to define schema, manipulate, and query data in a relational database
- ⚫ Several similar versions of ANSI/ISO standard
- ⚫ All follow the same basic syntax and semantics

**SQL statements can be used to:**

- Create tables
- Insert and delete data in tables
- Create views
- Retrieve data with query statements

# SQL Injection Attacks (SQLi)

- One of the most prevalent and dangerous networkbased security threats
- Designed to exploit the nature of Web application pages
- Sends malicious SQL commands to the database server
- Most common attack goal is bulk extraction of data
- Depending on the environment SQL injection can also be exploited to:
	- Modify or delete data
	- o Execute arbitrary operating system commands
	- Launch denial-of-service (DoS) attacks

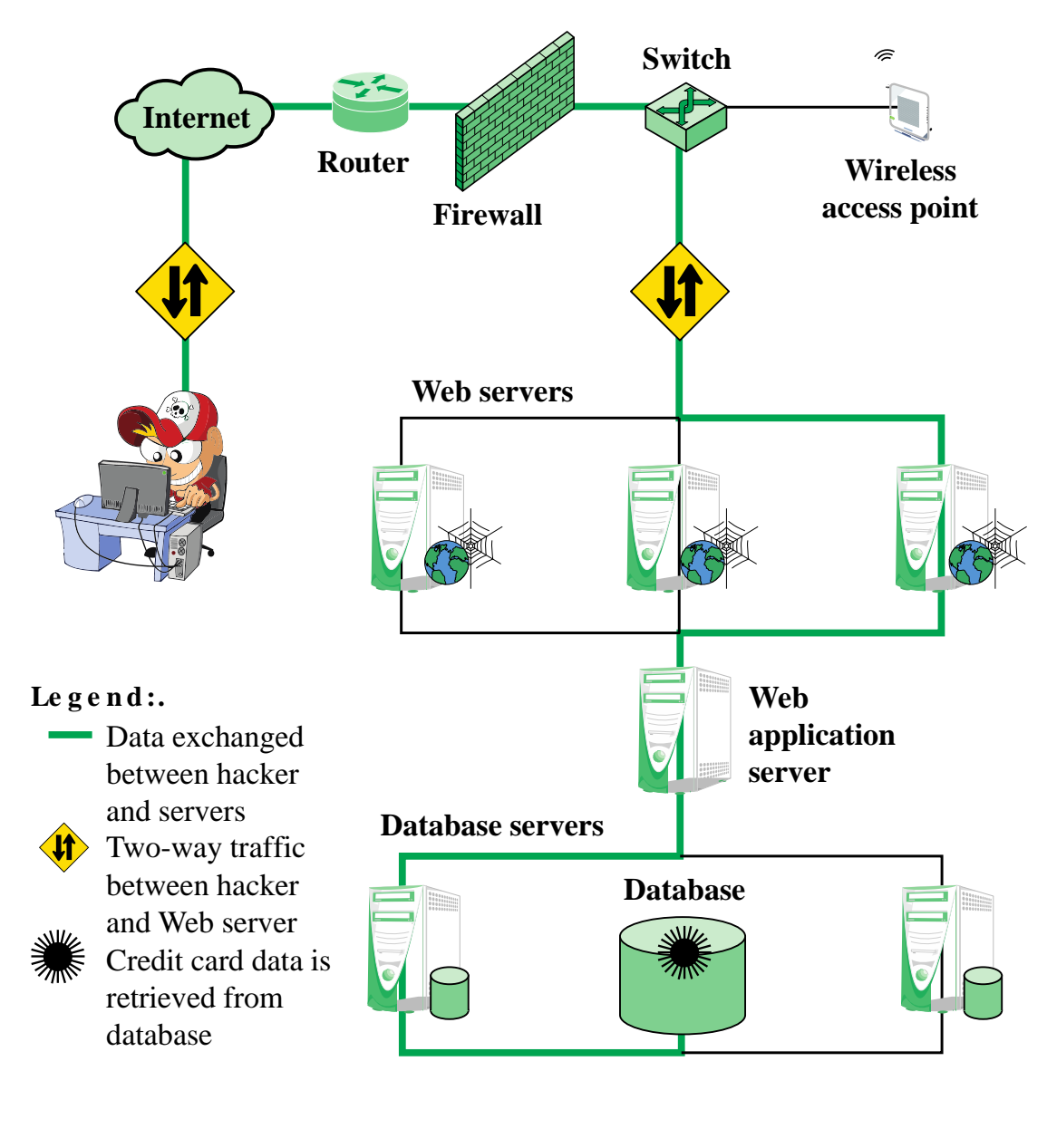

**Figure 5 .5 Typical SQL I njection Attack**

# Injection Technique

### **The SQLi attack typically works by prematurely terminating a text string and appending a new command**

Because the inserted command may have additional strings appended to it before it is executed the attacker terminates the injected string with a comment mark "- -"

### **Subsequent text is ignored at execution time**

# SQLi Attack Avenues

#### **User input**

•Attackers inject SQL commands by providing suitable crafted user input

#### **Server variables**

•Attackers can forge the values that are placed in HTTP and network headers and exploit this vulnerability by placing data directly into the headers

#### **Second-order injection**

•A malicious user could rely on data already present in the system or database to trigger an SQL injection attack, so when the attack occurs, the input that modifies the query to cause an attack does not come from the user, but from within the system itself

#### **Cookies**

•An attacker could alter cookies such that when the application server builds an SQL query based on the cookie's content, the structure and function of the query is modified

### **Physical user input**

•Applying user input that constructs an attack outside the realm of web requests

# Inband Attacks

- Uses the same communication channel for injecting SQL code and retrieving results
- The retrieved data are presented directly in application Web page
- Include:

### Tautology

**This form of attack injects code in one or more conditional statements so that they always evaluate to true**

### End-of-line comment

**After injecting code into a particular field, legitimate code that follows are nullified through usage of end of line comments**

### Piggybacked queries

**The attacker adds additional queries beyond the intended query, piggybacking the attack on top of a legitimate request**

# Inferential Attack

• There is no actual transfer of data, but the attacker is able to reconstruct the information by sending particular requests and observing the resulting behavior of the Website/database server

### • Include:

- o Illegal/logically incorrect queries
	- This attack lets an attacker gather important information about the type and structure of the backend database of a Web application
	- The attack is considered a preliminary, informationgathering step for other attacks
- o Blind SQL injection
	- Allows attackers to infer the data present in a database system even when the system is sufficiently secure to not display any erroneous information back to the attacker

## **Out-of-Band Attack**

- Data are retrieved using a different channel
- This can be used when there are limitations on information retrieval, but outbound connectivity from the database server is lax

# SQLi Countermeasures

• Three types:

- •Manual defensive coding practices
- •Parameterized query insertion
- •SQL DOM

Defensive coding

### **Detection**

- •Signature based
- •Anomaly based
- •Code analysis

•Check queries at runtime to see if they conform to a model of expected queries

> Run-time prevention

# Database Access Control

**Database access control system determines:**

**If the user has access to the entire database or just portions of it**

**What access rights the user has (create, insert, delete, update, read, write)**

**Can support a range of administrative policies**

#### **Centralized administration**

•**Small number of privileged users may grant and revoke access rights**

**Ownership-based administration**

•**The creator of a table may grant and revoke access rights to the table**

#### **Decentralized administration**

•**The owner of the table may grant and revoke authorization rights to other users, allowing them to grant and revoke access rights to the table**

# SQL Access Controls

- Two commands for managing access rights:
	- Grant
		- o Used to grant one or more access rights or can be used to assign a user to a role
	- Revoke
		- o Revokes the access rights
- Typical access rights are:
	- Select
	- Insert
	- Update
	- Delete
	- References

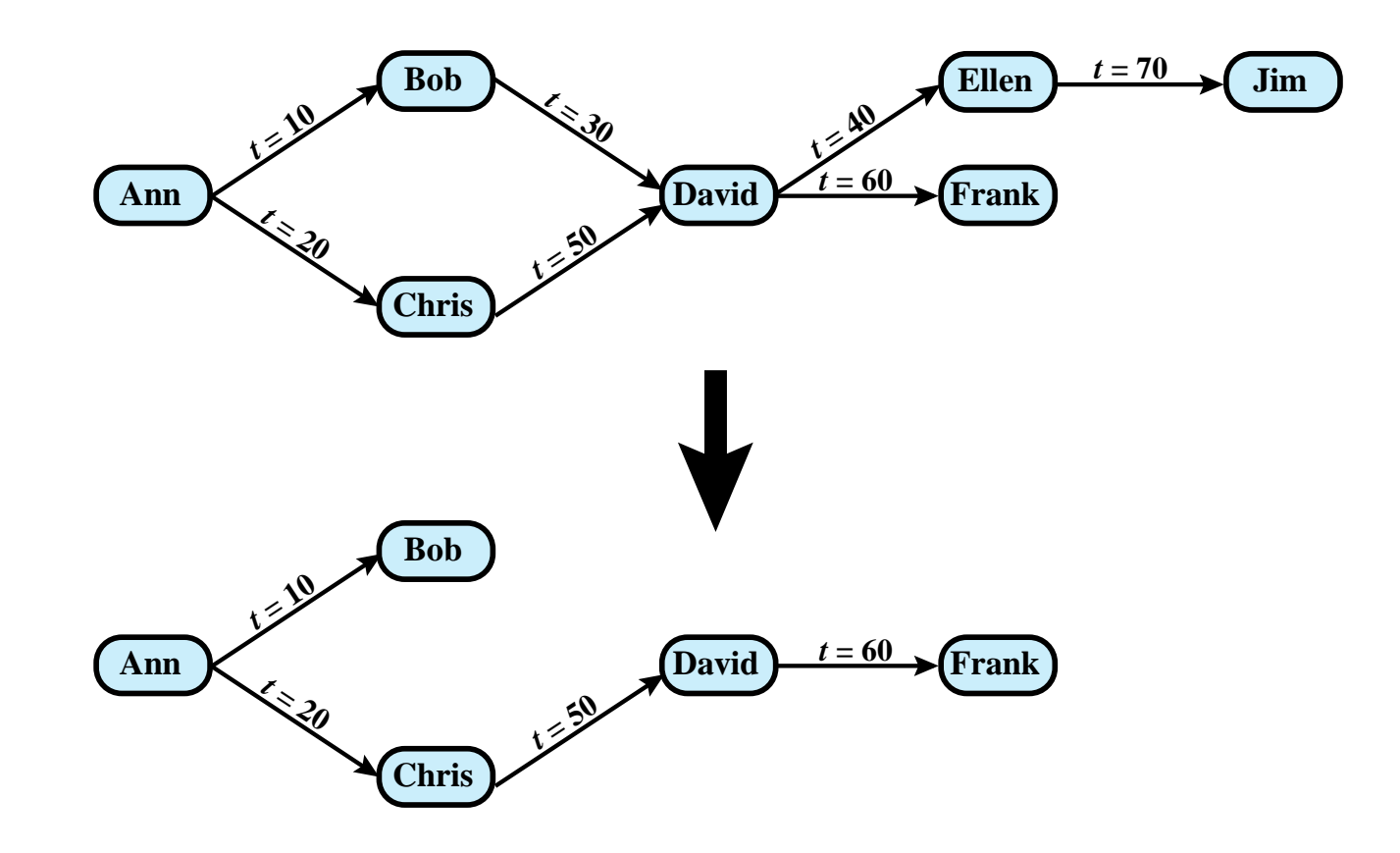

### **Figure 5.6 Bob Revokes Privilege from David**

# Role-Based Access Control (RBAC)

- Role-based access control eases administrative burden and improves security
- A database RBAC needs to provide the following capabilities:
	- Create and delete roles
	- Define permissions for a role
	- Assign and cancel assignment of users to roles
- Categories of database users:

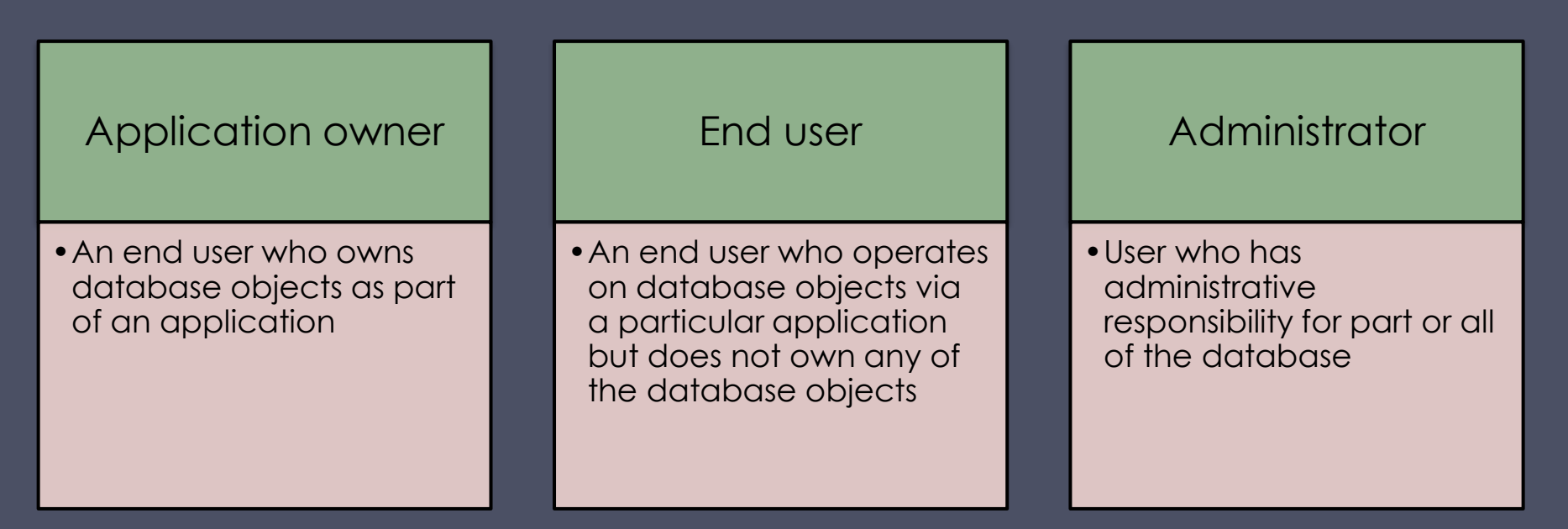

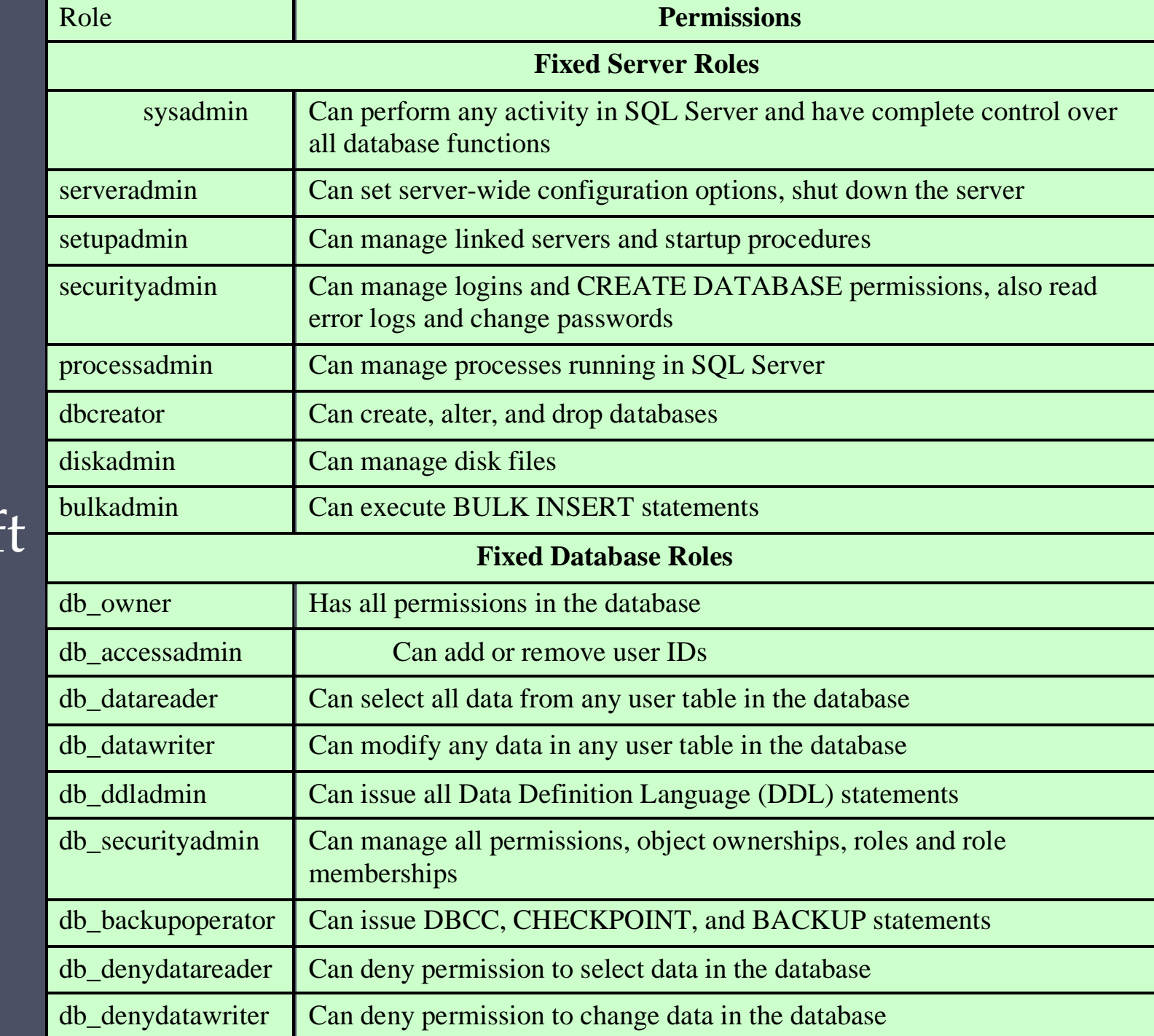

Fixed Roles in Microsof SQL Server

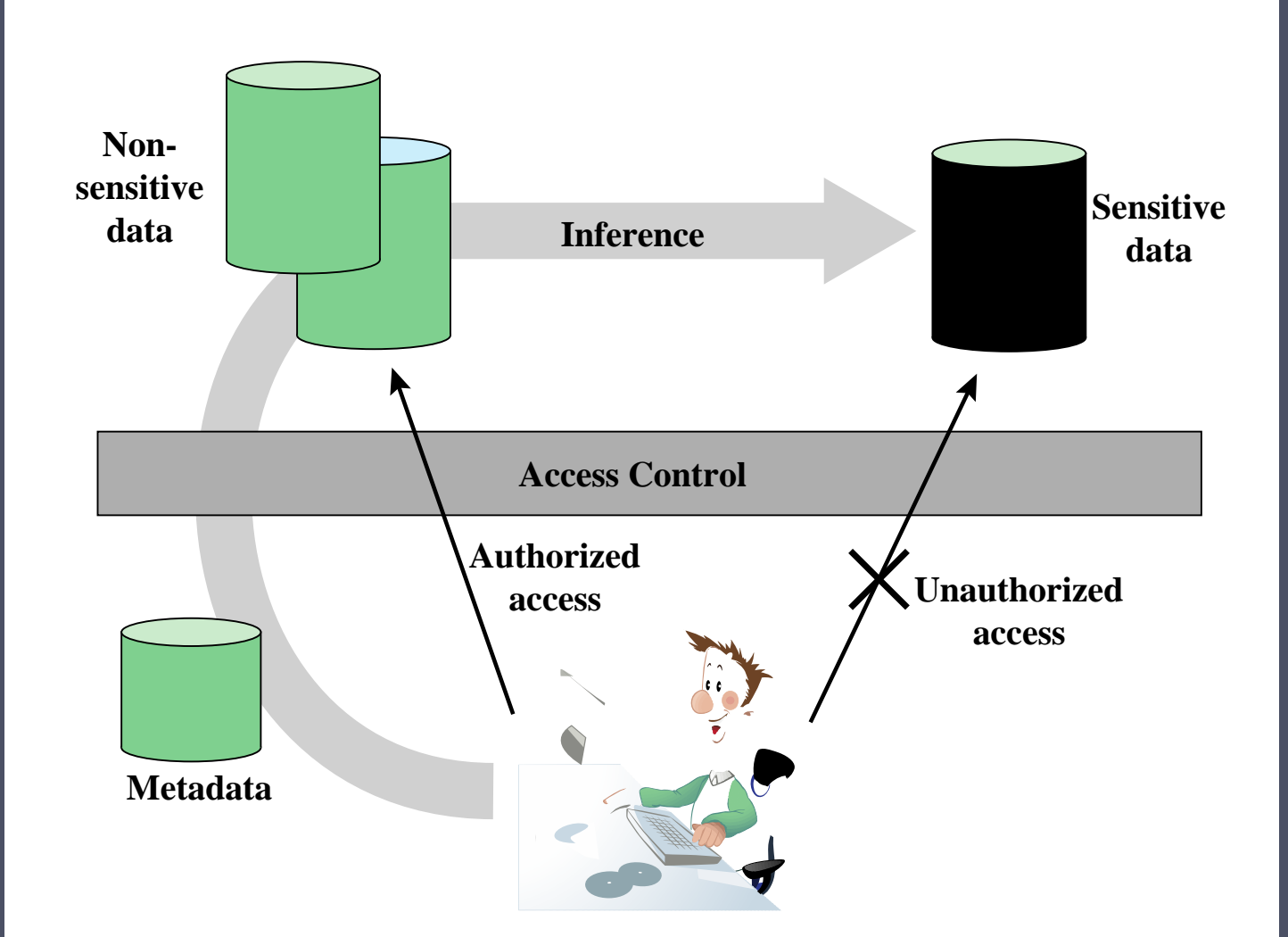

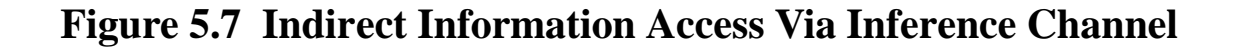

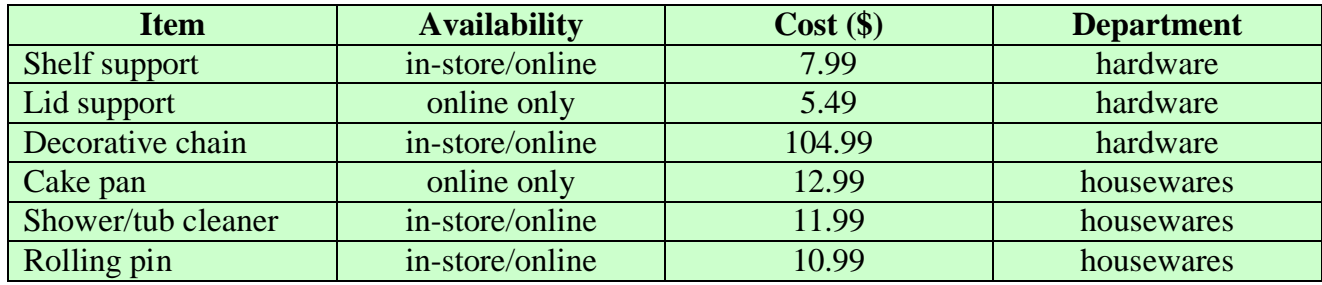

(a) Inventory table

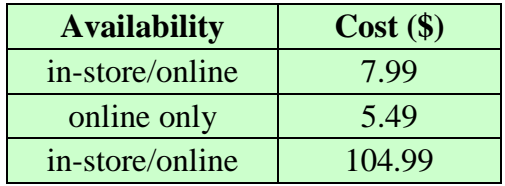

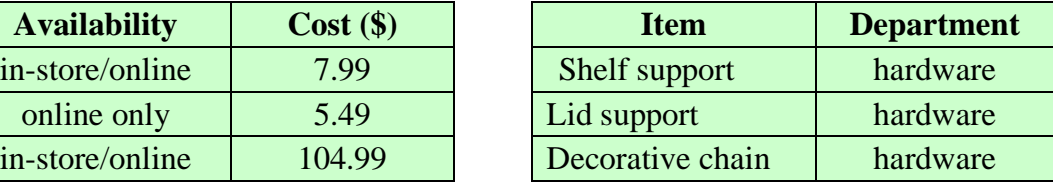

(b) Two views

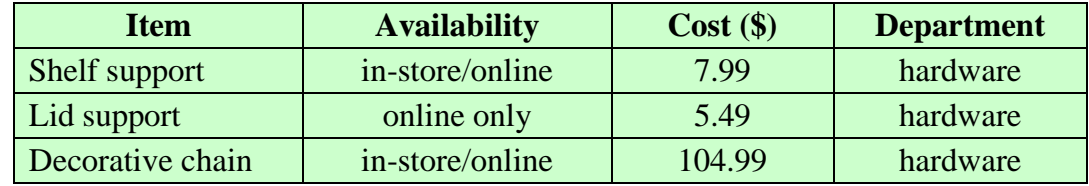

(c) Table derived from combining query answers

#### **Figure 5.8 Inference Example**

## Inference Detection

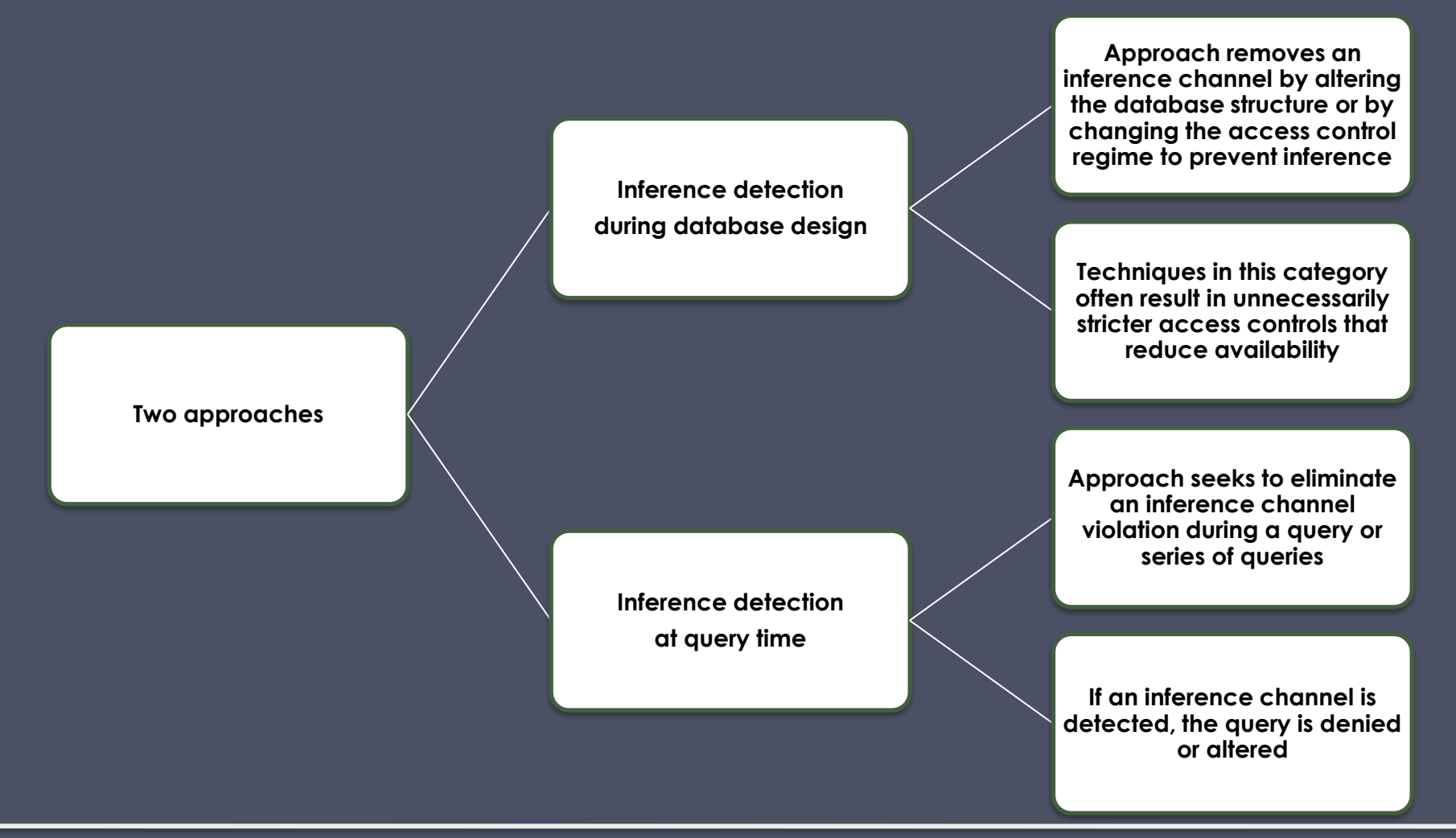

- Some inference detection algorithm is needed for either of these approaches
- Progress has been made in devising specific inference detection techniques for multilevel secure databases and statistical databases

# Database Encryption

- ⚫ The database is typically the most valuable information resource for any organization
	- Protected by multiple layers of security
		- ⚫ Firewalls, authentication, general access control systems, DB access control systems, database encryption
		- ⚫ Encryption becomes the last line of defense in database security
	- ⚫ Can be applied to the entire database, at the record level, the attribute level, or level of the individual field

### ⚫ Disadvantages to encryption:

- Key management
	- ⚫ Authorized users must have access to the decryption key for the data for which they have access
- **•** Inflexibility
	- ⚫ When part or all of the database is encrypted it becomes more difficult to perform record searching

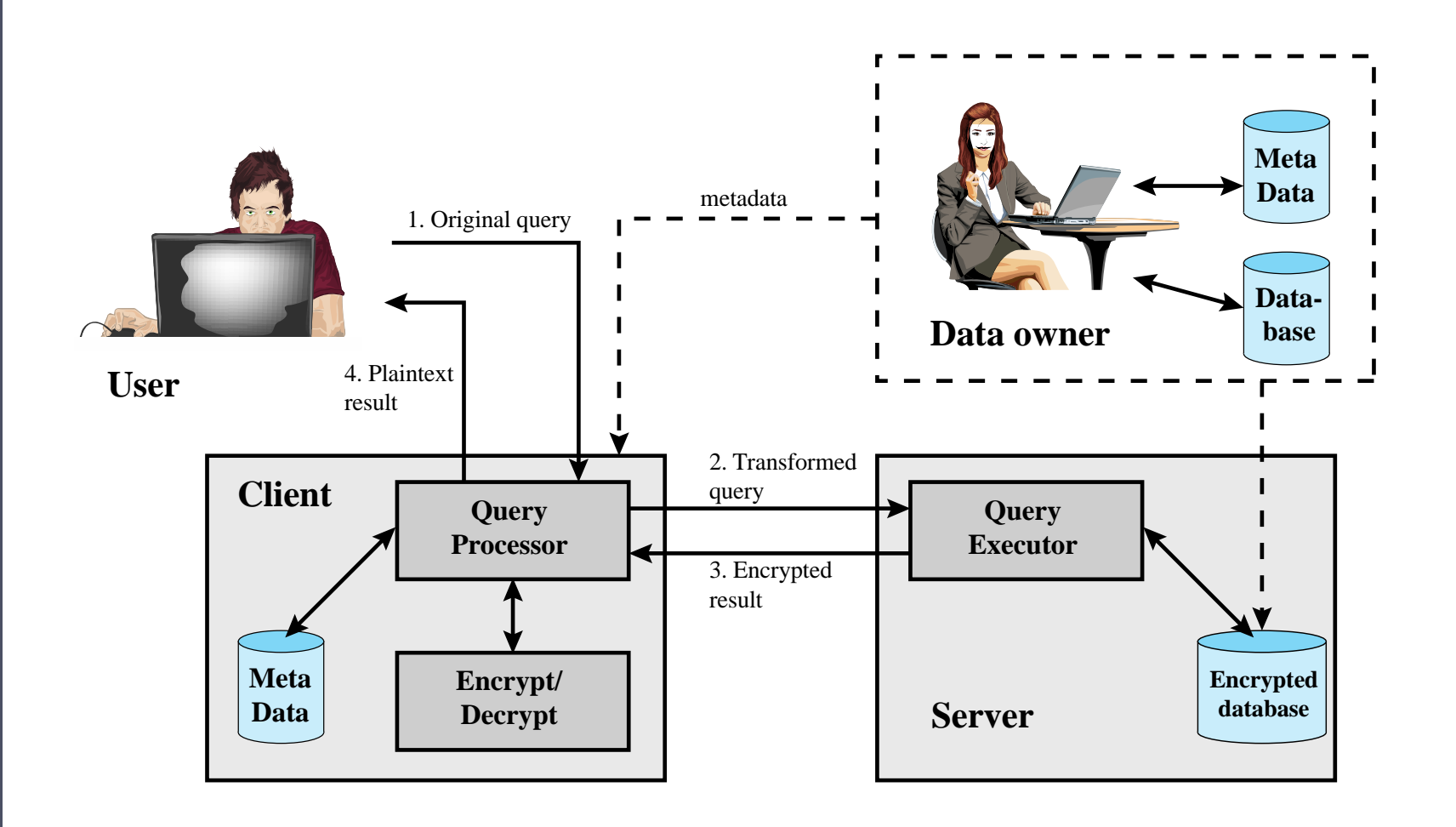

**Figure 5.9 A Database Encryption Scheme**

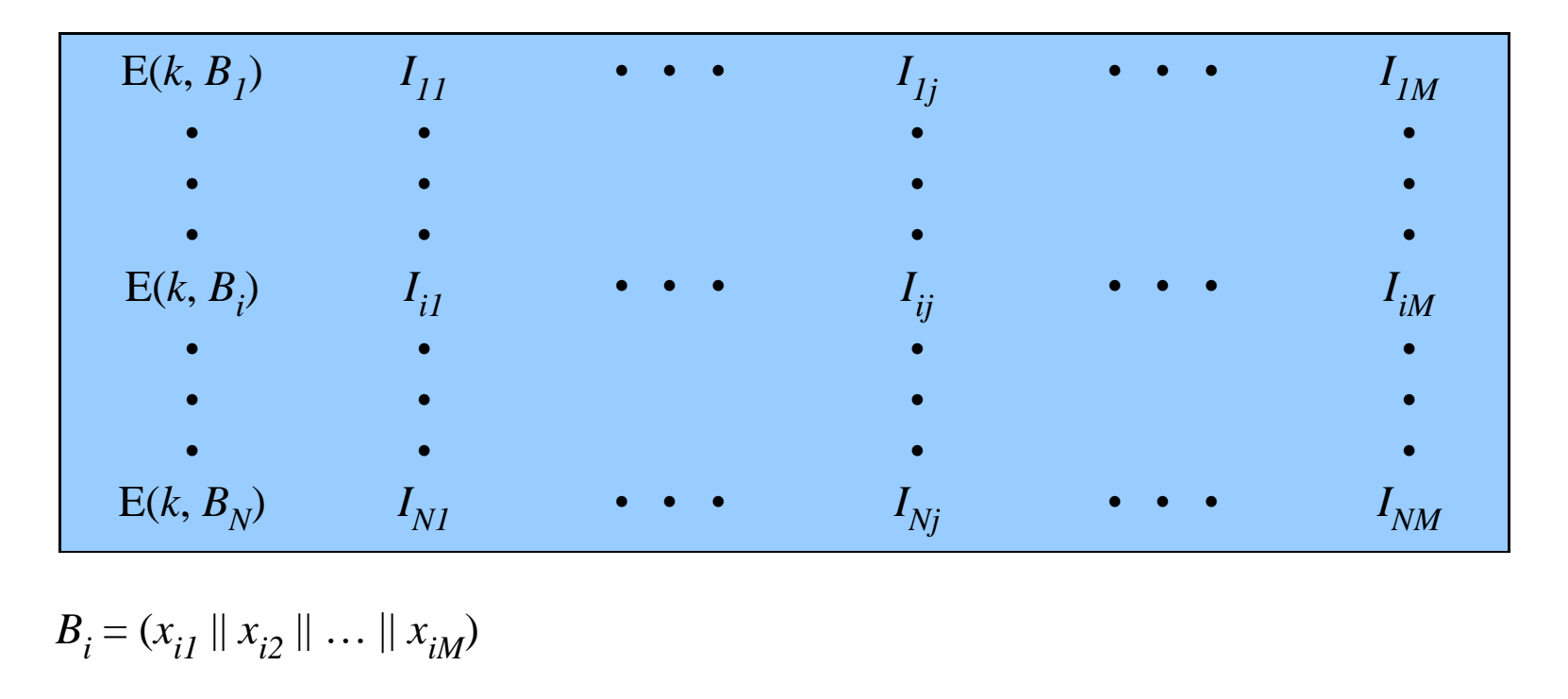

*Bi*

### **Figure 5.10 Encryption Scheme for Databaseof Figure 5.3**

#### **Table 5.3 Encrypted Database Example**

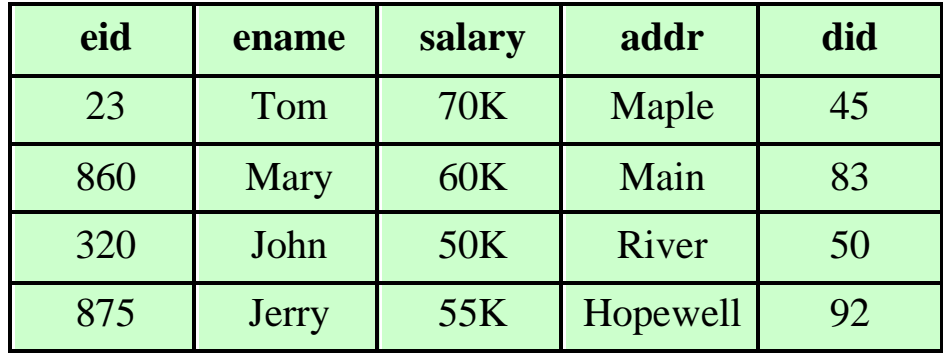

#### **(a) Employee Table**

#### **(b) Encrypted Employee Table with Indexes**

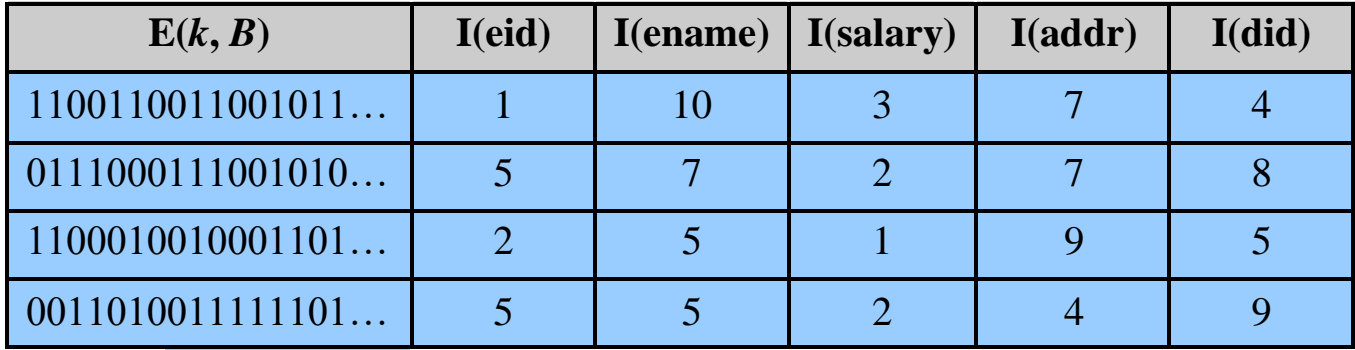

# Data Center Security

## • Data center:

- o An enterprise facility that houses a large number of servers, storage devices, and network switches and equipment
- o The number of servers and storage devices can run into the tens of thousands in one facility
- o Generally includes redundant or backup power supplies, redundant network connections, environmental controls, and various security devices
- Can occupy one room of a building, one or more floors, or an entire building
- Examples of uses include:
	- o Cloud service providers
	- o Search engines
	- o Large scientific research facilities
	- o IT facilities for large enterprises

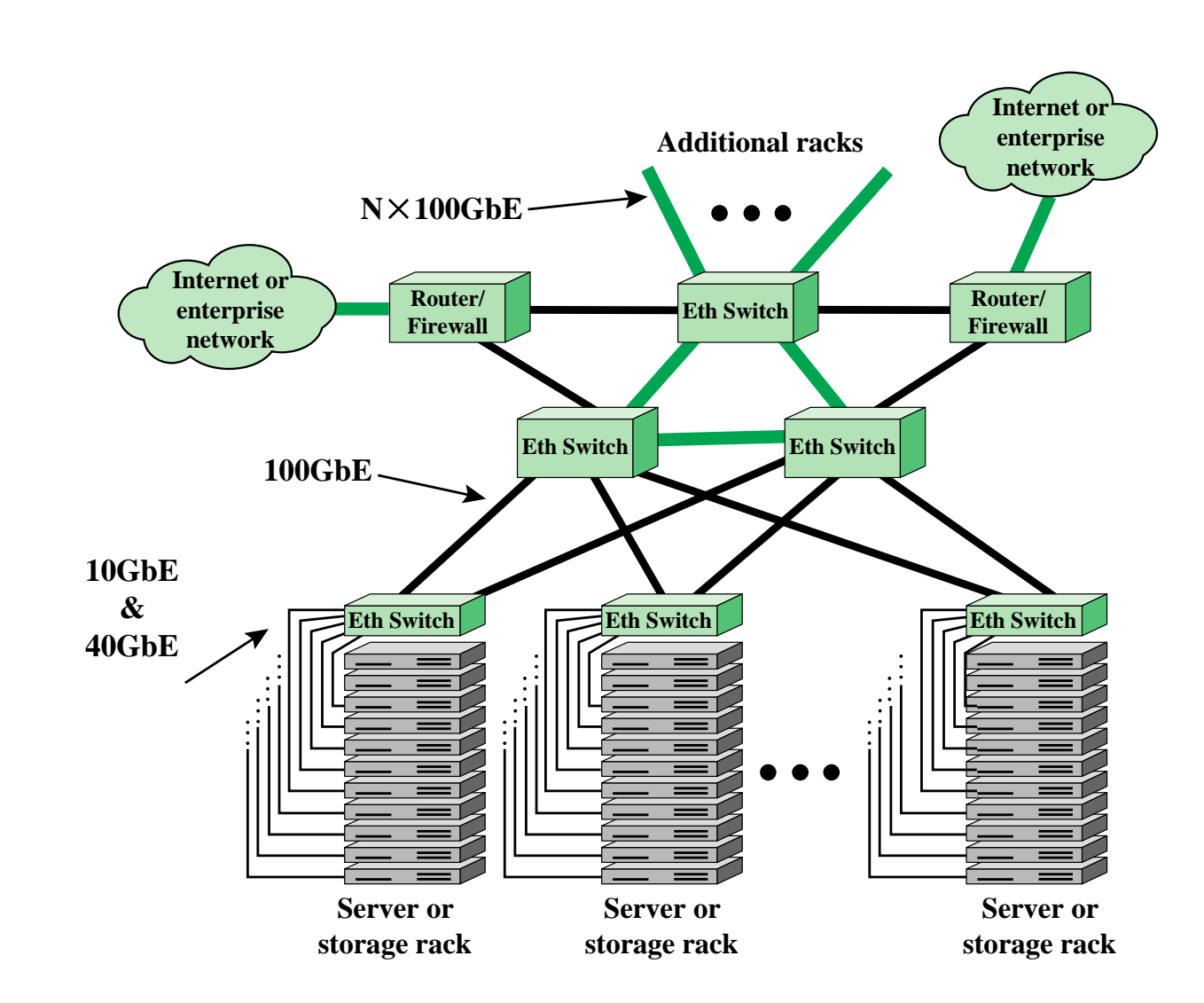

**Figure 5.11 Key Data Center Elements**

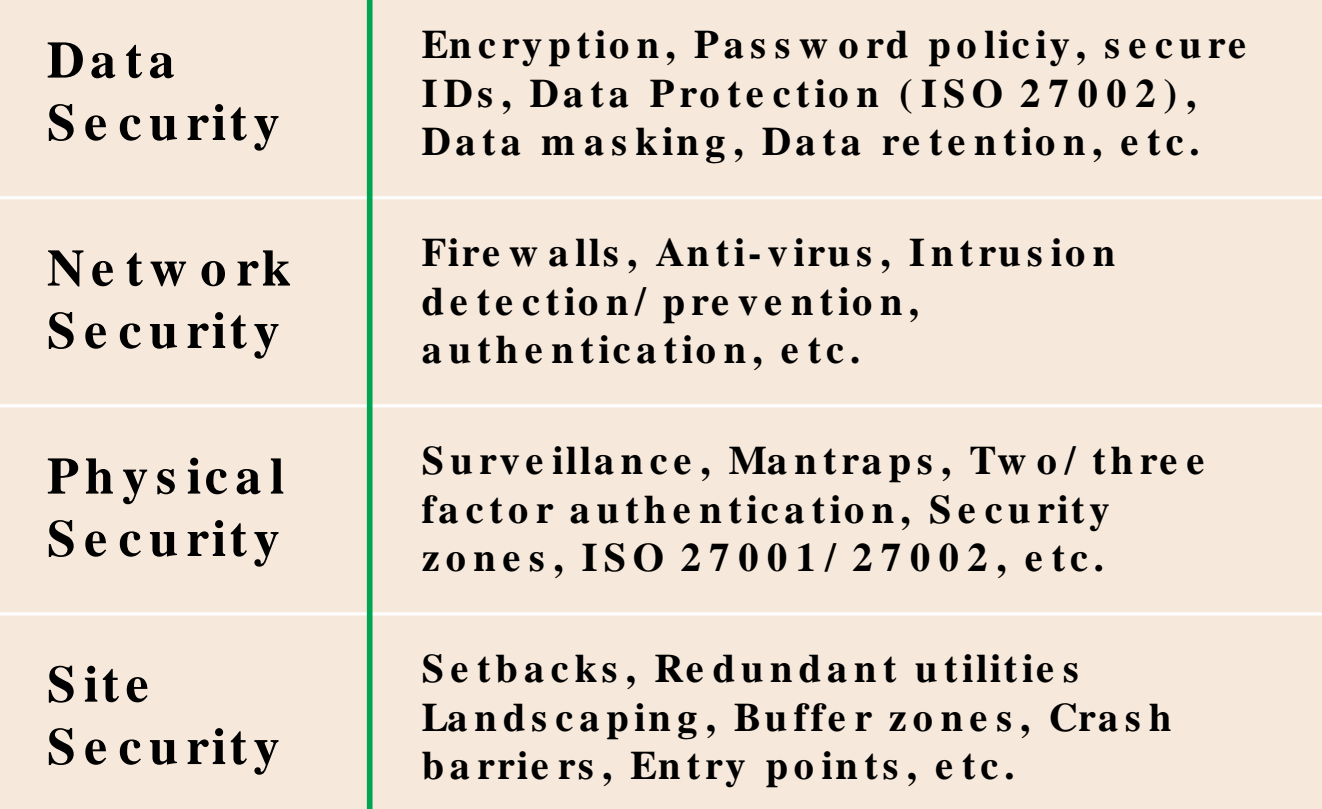

### **Figure 5.12 Data Center Security Model**

## TIA-492

- The Telecommunications Industry Association (TIA)
- TIA-492 (*Telecommunications Infrastructure Standard for Data Centers*) specifies the minimum requirements for telecommunications infrastructure of data centers

### • Includes topics such as:

- Network architecture
- Electrical design
- File storage, backup, and archiving
- System redundancy
- Network access control and security
- Database management
- Web hosting
- Application hosting
- Content distribution
- Environmental control
- Protection against physical hazards
- Power management

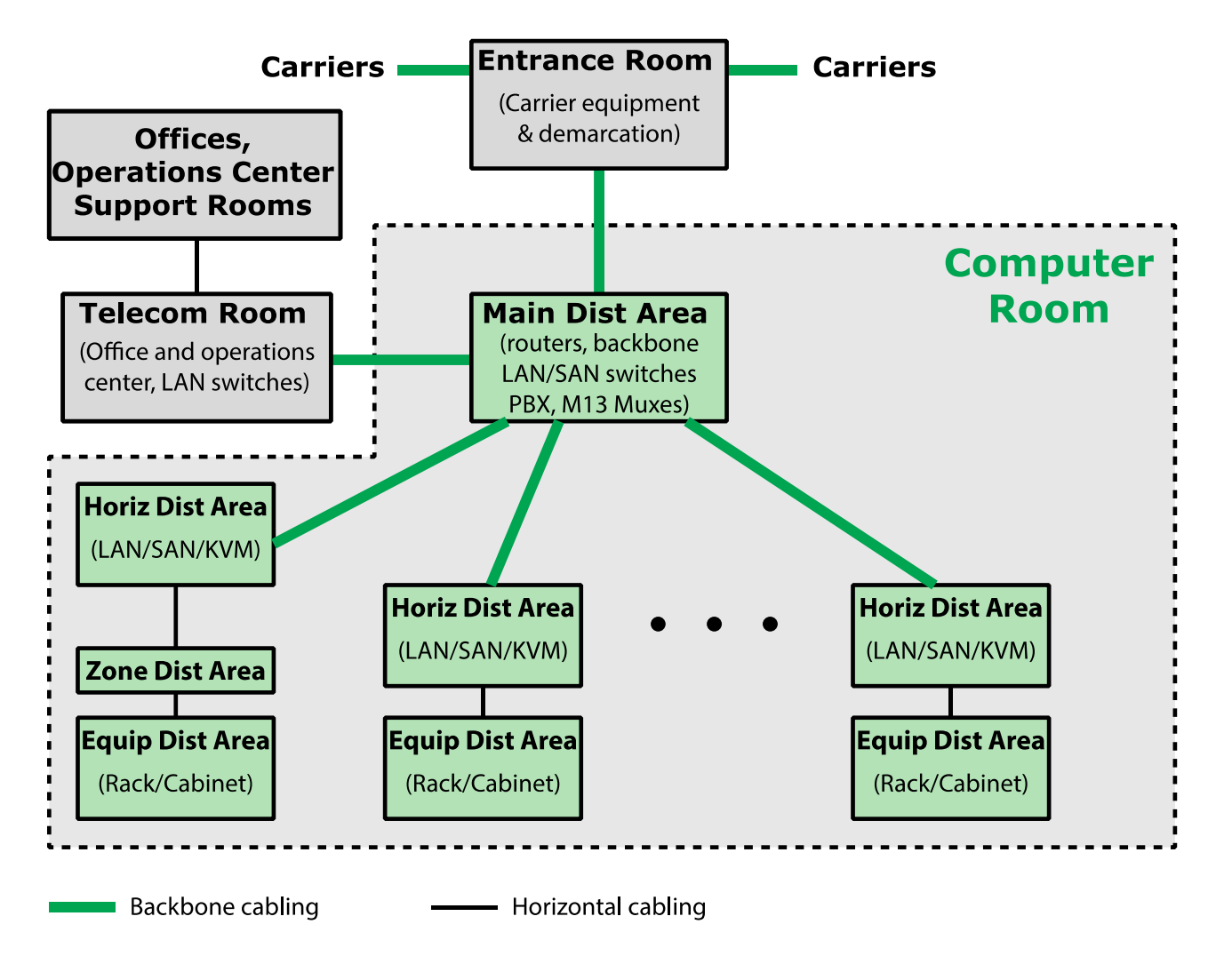

**Figure 5.13 TIA-942 Compliant Data Center Showing Key Functional Areas** 

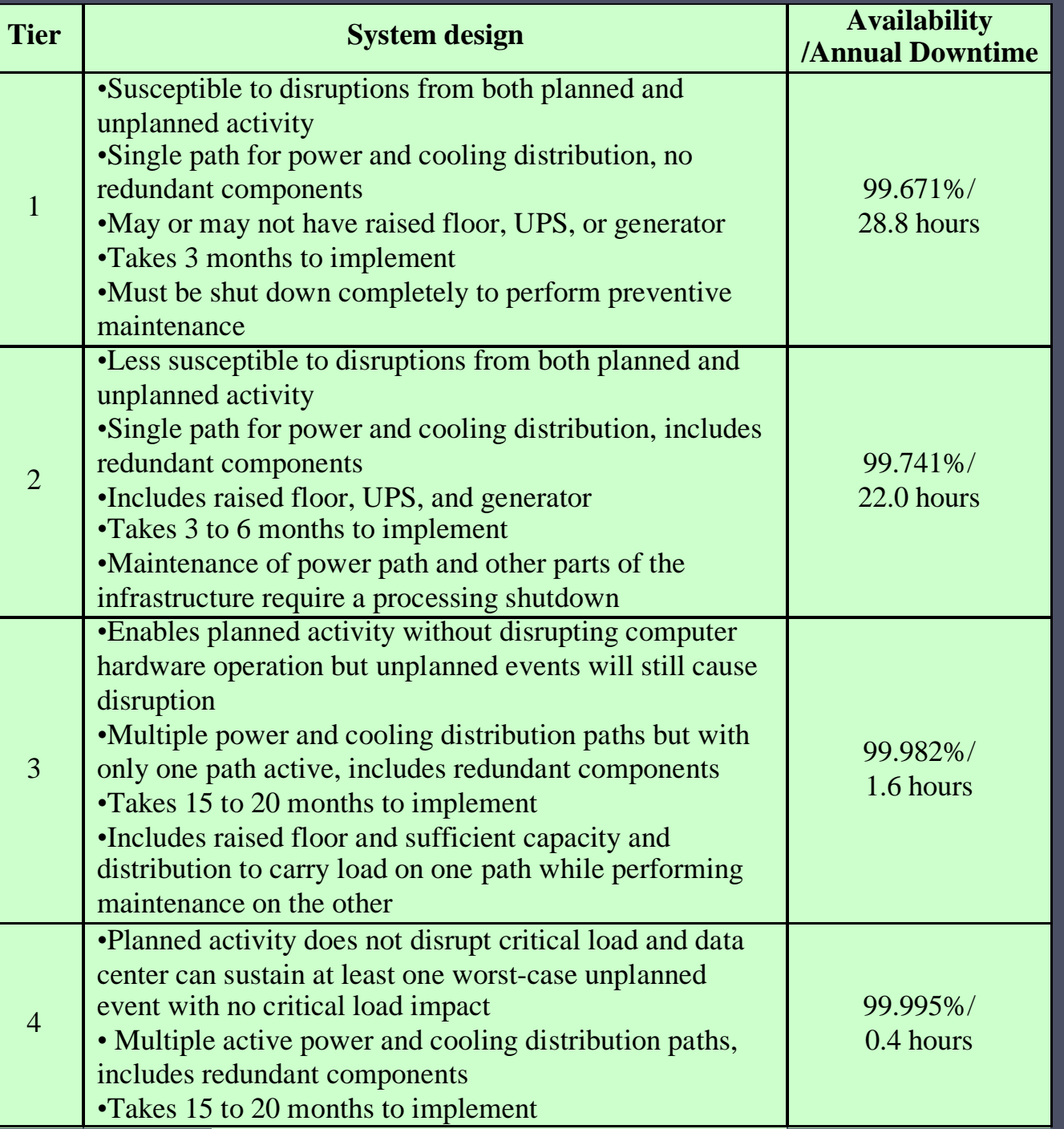

**Data Center Tiers Defined in TIA-942**